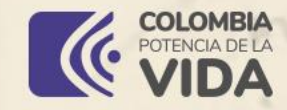

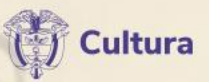

tays Chance 20 miles 60 free 2

Resort Charles You

A G Merch 2 Smith 3 to 6 Tree 22 Summer

#### **Cátedra**

**«Cómo hice mi tesis doctoral.** Una conversación metodológica sobre la investigación histórica ,

secretary

# Dr. Carlos Díaz

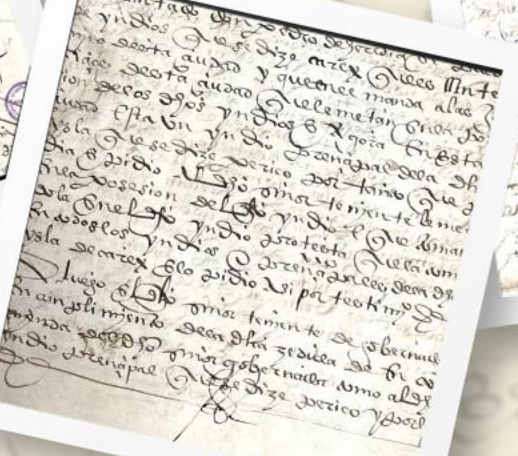

 $L(D \wedge N)$  in  $L(1)$ 

or francitan general (sto salestagests

**POSPILITA** 

ruso escriptos 200 zesao

secria audad

Dem foncue

 $0700000$ 

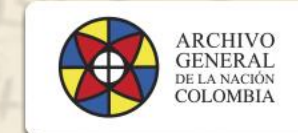

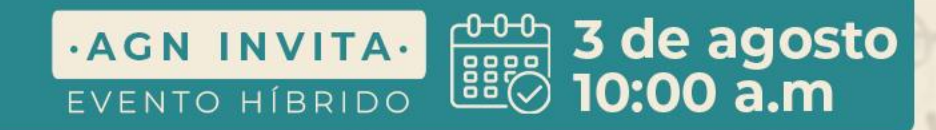

Esta presentación no es un recetario para la elaboración de una buena tesis, es una reflexión personal sobre la metodología investigativa

¿Cómo hice mi tesis doctoral? Con apoyos financieros, emocionales y académicos

#### Financieros:

1. Una tesis doctoral es un trabajo de tiempo completo, incluyendo los fines de semana

2. Requiere, por lo tanto, becas que aseguren el sostenimiento del investigador

### Emocionales:

- 1. Se debe cuidar la salud mental porque el nivel de estrés puede llegar a ser muy elevado
	- 2. Dormir bien, dormir bien y dormir bien 3. Ser sinceros sobre nuestras capacidades. Hacer solamente lo que podamos

1. Escoger bien el director de la tesis 2. Hacerle caso al director de la tesis 3. Centrarse en la historiografía antes de considerar la teoría

4. Consultar toda la historiografía que sea posible antes de ir al archivo 5. Definir un problema historiográfico antes de ir al archivo

6. Acotar lo mejor posible el problema de investigación 7. Establecer una estructura tentativa para el manuscrito

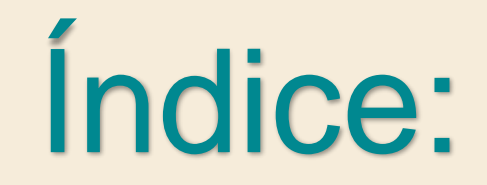

1. Capítulo 2. Economía y guerra en el siglo XVIII 2. Capítulo 3. La economía de la guerra de independencia 3. Capítulo 4. El mercado internacional de material bélico

# 8. Registrar las notas de lectura de forma ordenada:

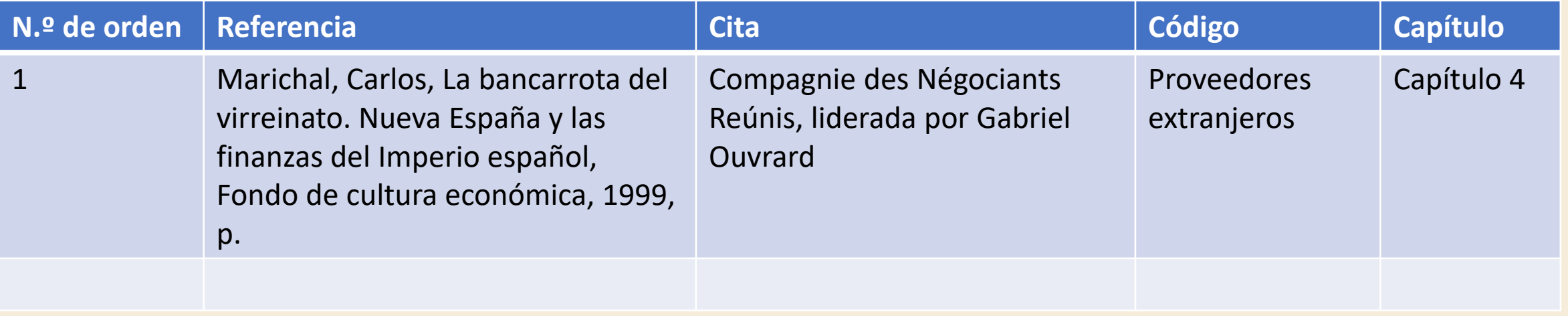

9. Siempre que sea posible, se debe evitar la consulta documental sin catálogos 10. Formular preguntas precisas para guiar las búsquedas en el archivo

11. Para navegar bien el archivo, es vital saber cómo está organizado 12. Asociar problemas y preguntas de investigación con entidades productoras, fondos archivísticos y tipos documentales

Esto Expedicion? / Trais. erly - 18 de En? Infunc<sup>al 31</sup>3 Quadro er Parí.  $18/6$ Concues dela Vevina parada enfascação de Indian Jo d. Tulian Francisco Obarra Comiranio de Guerra et Exercico y Adm. pral, dela OU Hauenda aul Expedicionario a los Individuos del Referido fuerpo en el dia mes y amo civado-Premior de  $9.710.$ Cap. D. F. Belmonie Jubi: I. Hamon Onen Otro. J. Tran. Veya Otro. d Rosendo Praditta otro de Antonio Plarras Aro. I Rafael Hendia (Tore Moorda You Nevy Amonio Berger  $\frac{1}{2}$ Pidro Rossan Domingo Vera lucar Quebedo Fran? Pradon Tuan Tureor Rahael Iden toxenão Limon Franc Gingar man Sélva Joie Gazio Anomi Cazerer Triaco Villalva Fran: Sagarra Rafael Forser Famb<sup>1</sup>  $Cov - 1$ Yd \_ 2n Plo CP. 2:

Afmamiento quese forma p. Garisfaces alor Individior del Qua No denmão à una Plaza de Parramá el haver of han devergado derde 1. de Mayo de 815 qui salvant de España, como lo aeredico el oficio de une Gov. that. 2 de Diciembre de 817 hourie fin ogo Emoro du 816 con anylo Aloz cotrano, delas 2 Revieras que pasaron en famag, en Mrd. en donde fueron pourinneron derde el 5 de Tudo, de The año. de 815 cuyos pagas como prisionez le abonom alor maisidios que Nendeau dela l'alcunión of fui la de Diciembre de 815, je cerel mm. de tordio en prision y les Bajiran D.T. Belmone en Mayo de 815 afin de Ent de 816 y son 9 mi à Top 1 , 630 -5. Subteniences & the two question 45 plance CA  $1.440 -$ 5. Sargenros V. de Mayo a Diciembre en 815. y ben Enero du 816 que son 46 play.  $736 \alpha$  16  $\beta$ ... 9 Not \_ 2. de Mayo A Diciombre de 819 y 11 en Enero de 816 flor 83 play.  $1162 -$ 5 tambiy Canuar de Mayo Tho, à Enero ce 816 grown 40 plazar - allip - " 517-4 10 Cavy P. de Mayo er 819 a Diciombre ) Jen En de 816 que son 89 plaz.  $1068 - x$ 9- Vd. 2." de Mayo de Diciembre or 815 y 1. 12 en Inero de 316 que don 84  $966 \alpha$  *M<sub>t</sub>* 32 Solar, de Mayo à Diciombre de 819 y 38 en Enero cr 816 quidon 294 pla- $\alpha y = \alpha N \gamma^2$ . Para p - x 9753

13. Si no hay más remedio, hay que revisar los tomos folio a folio 14. No desperdiciar esta consulta minuciosa y tomar notas de los documentos interesantes que puedan servir a futuro

# 15. Registrar las notas de archivo de forma ordenada:

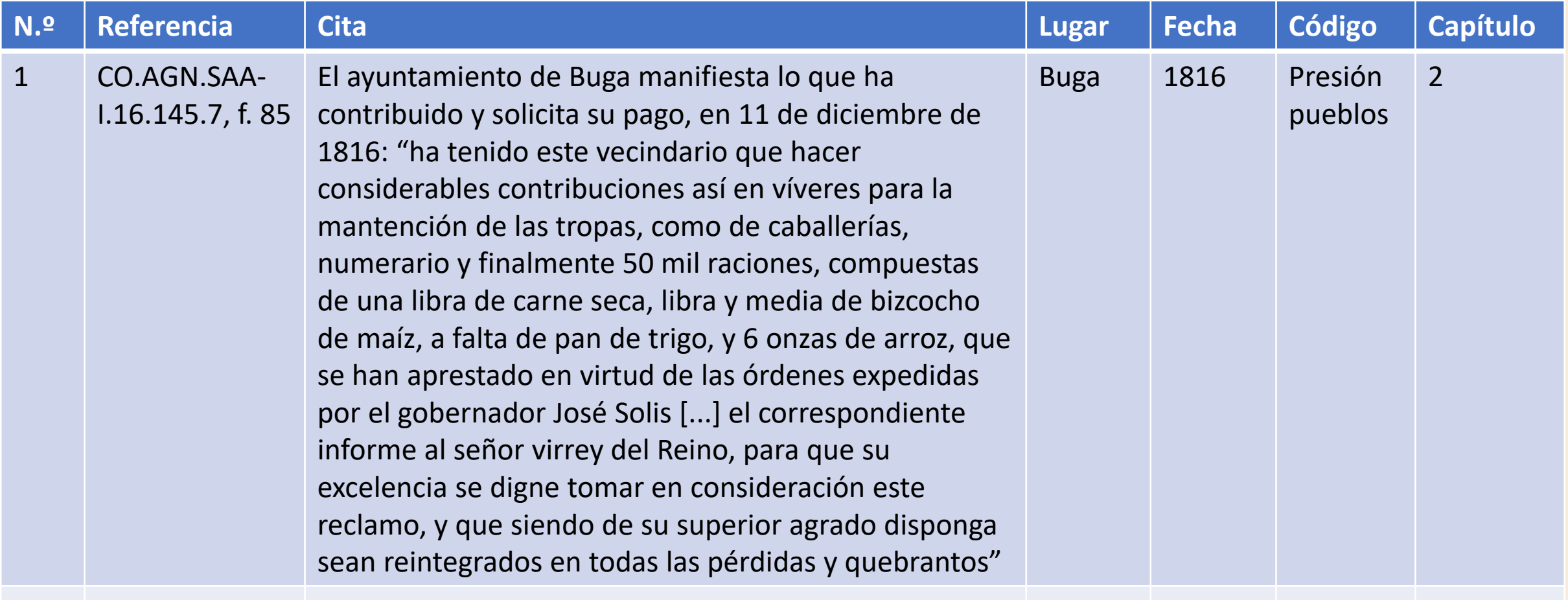

16. Transcribir los datos contables y revisarlos por cada folio 17. Transcribir las unidades de medida en que están registrados 18. Convertirlos a una medida común luego de transcribirlos

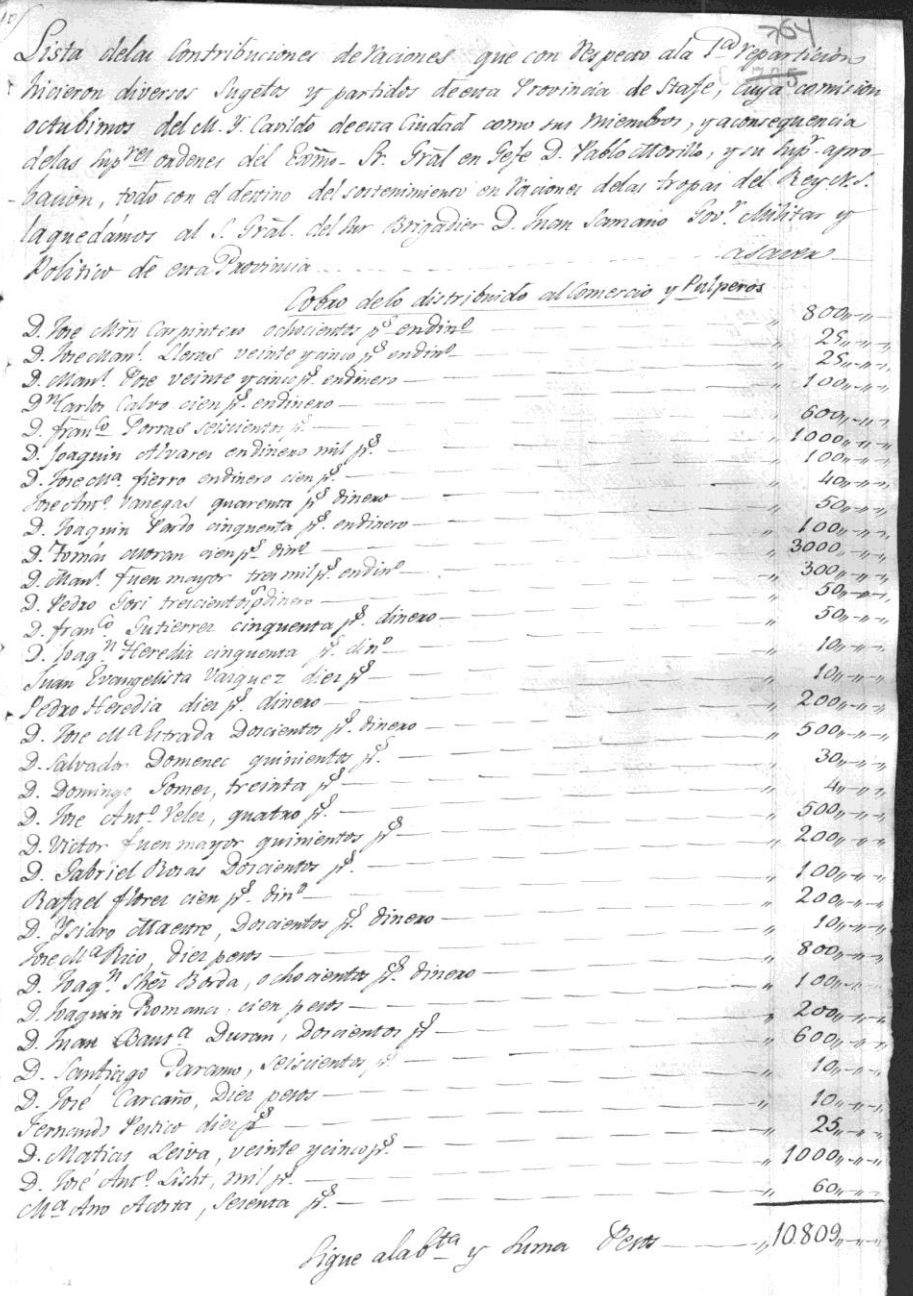

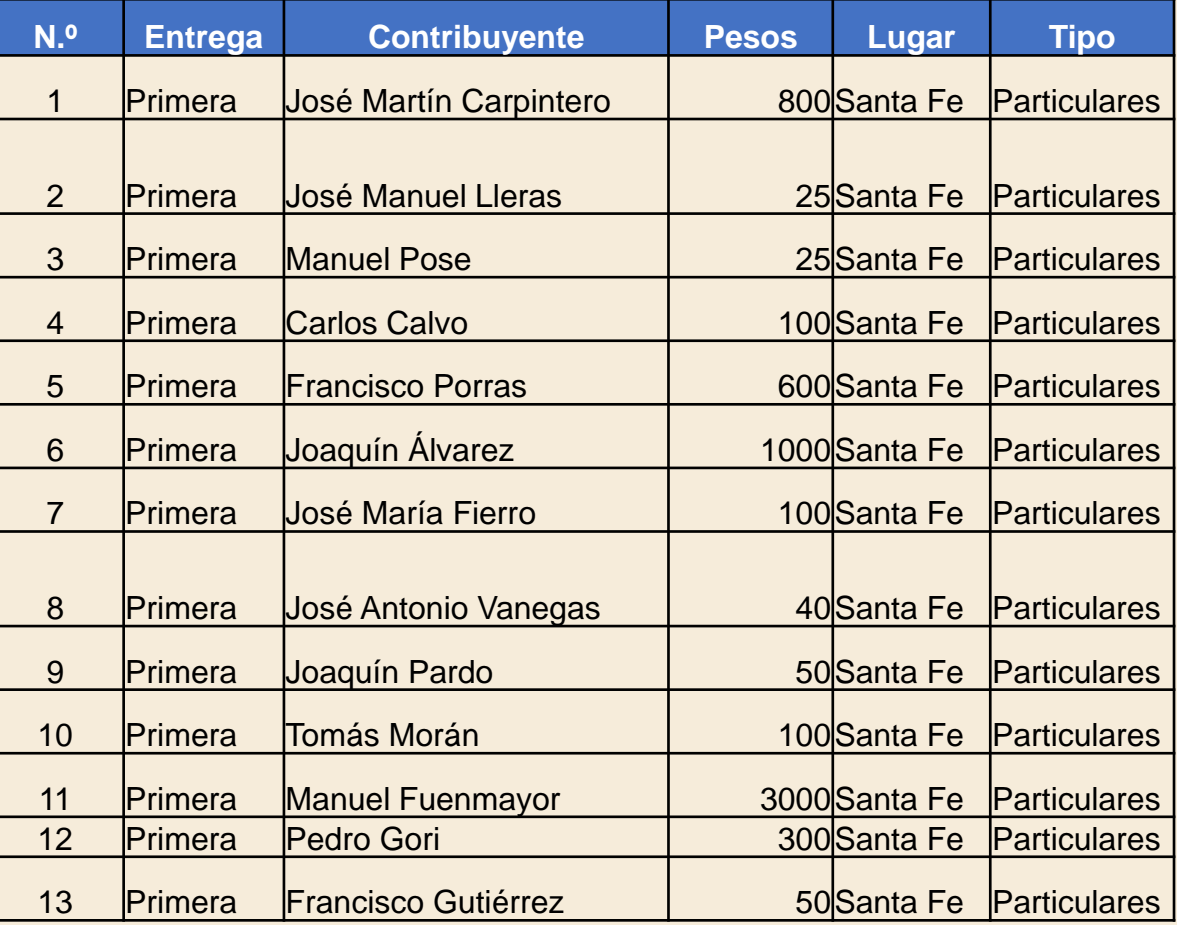

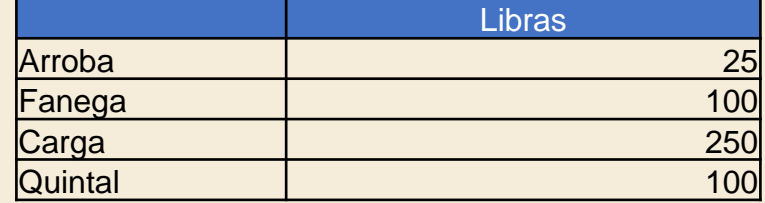

19. Agrupar los datos: por fecha, producto o personaje 20. Visualizar los datos 21. Describir las fuentes de los datos y analizar su comportamiento

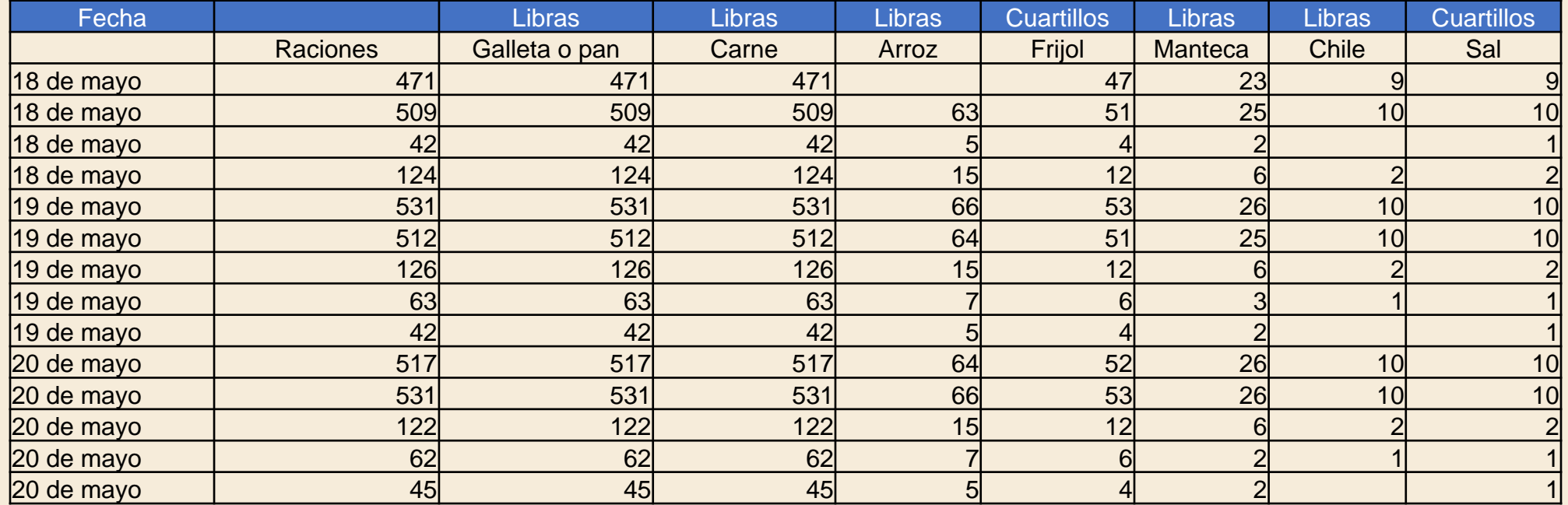

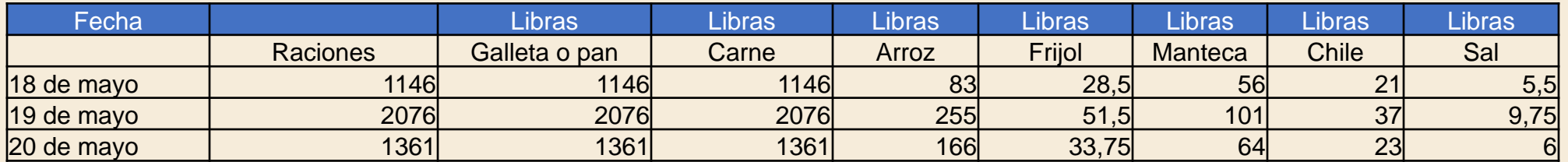

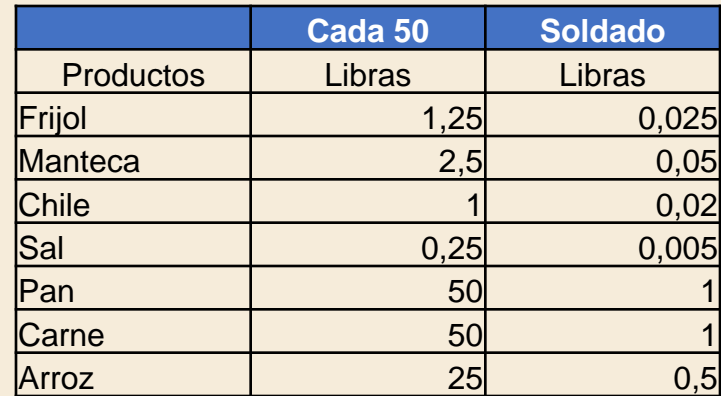

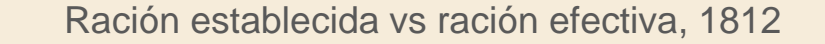

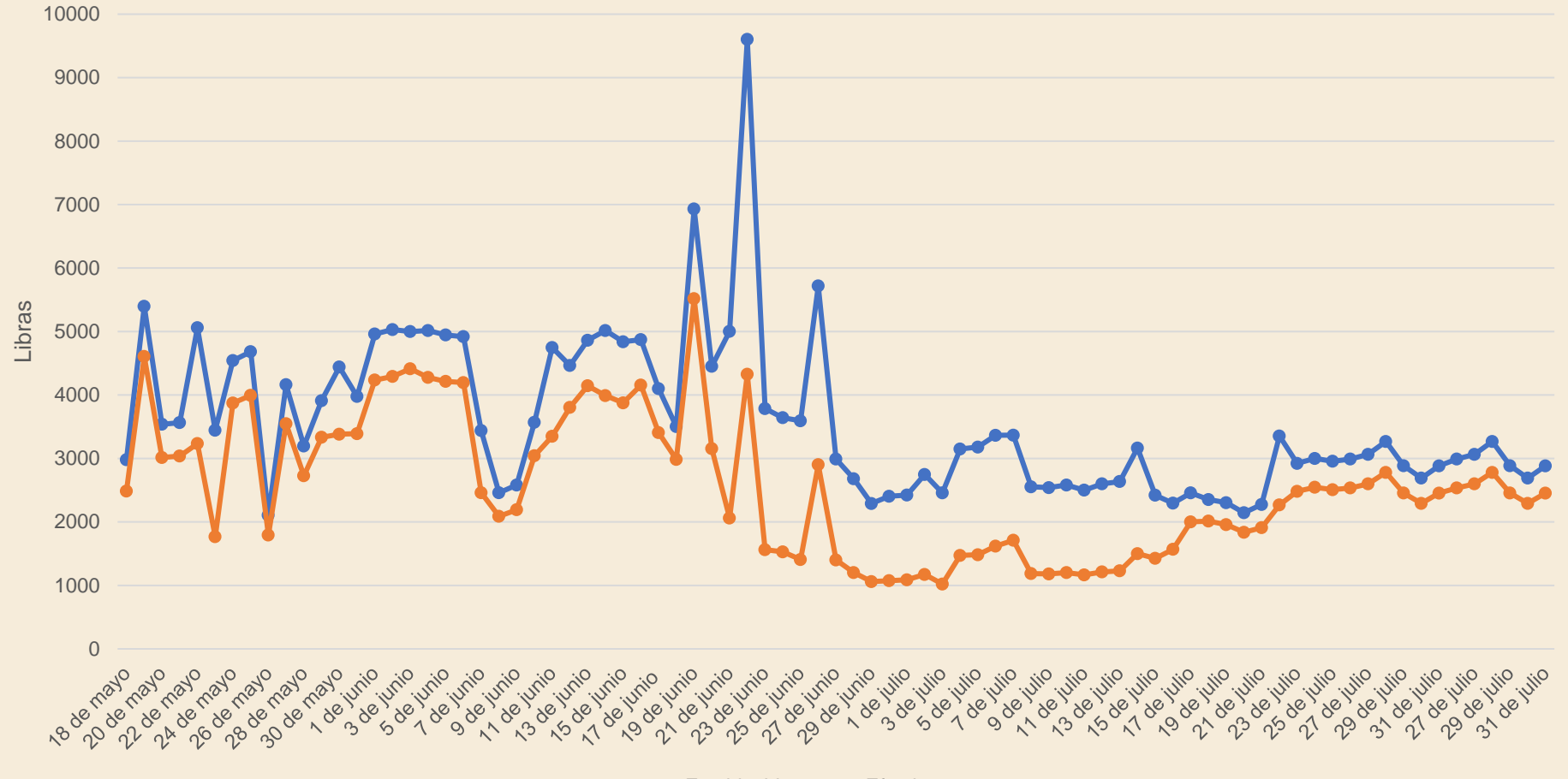

**Establecida Efectiva** 

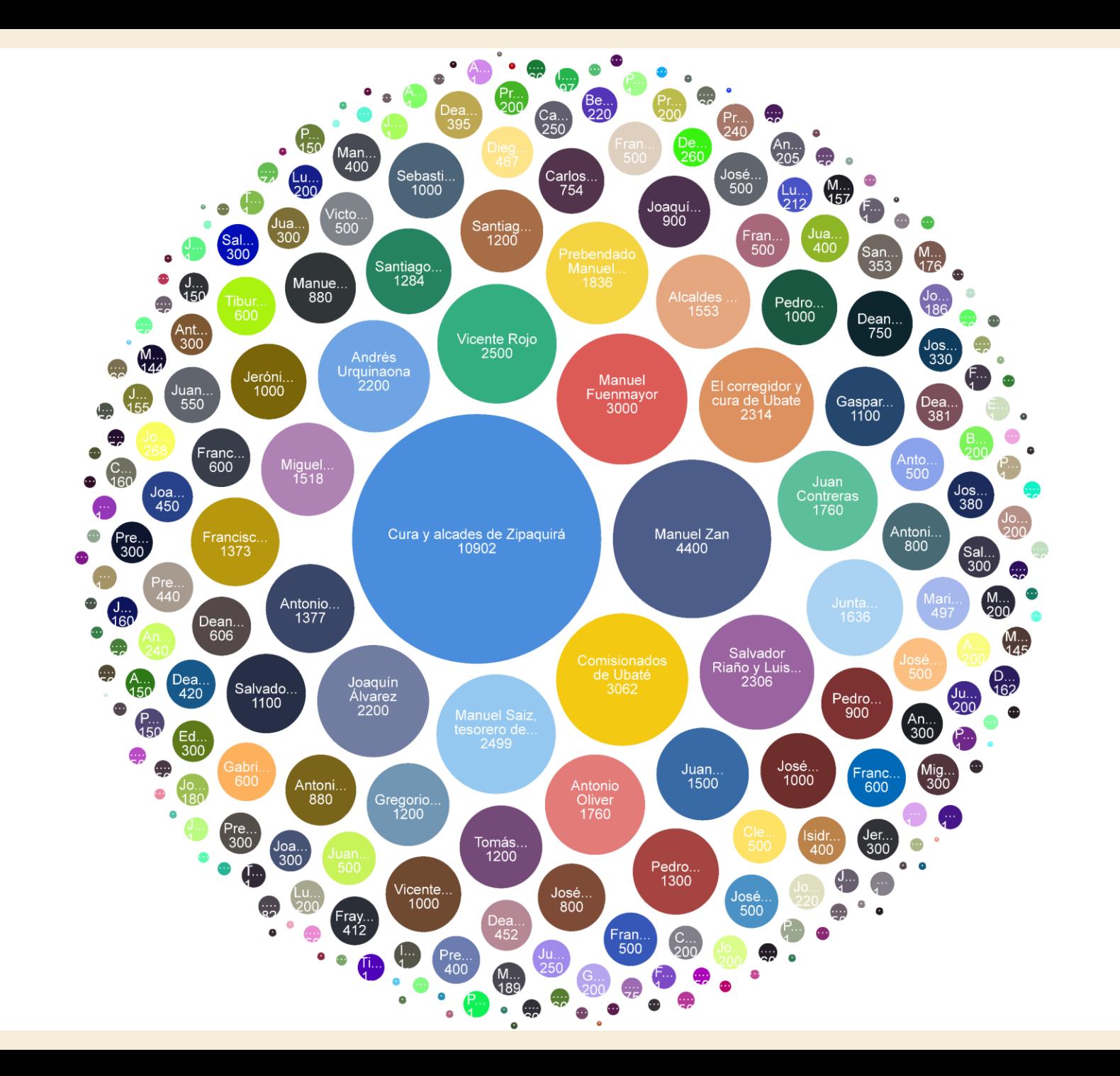

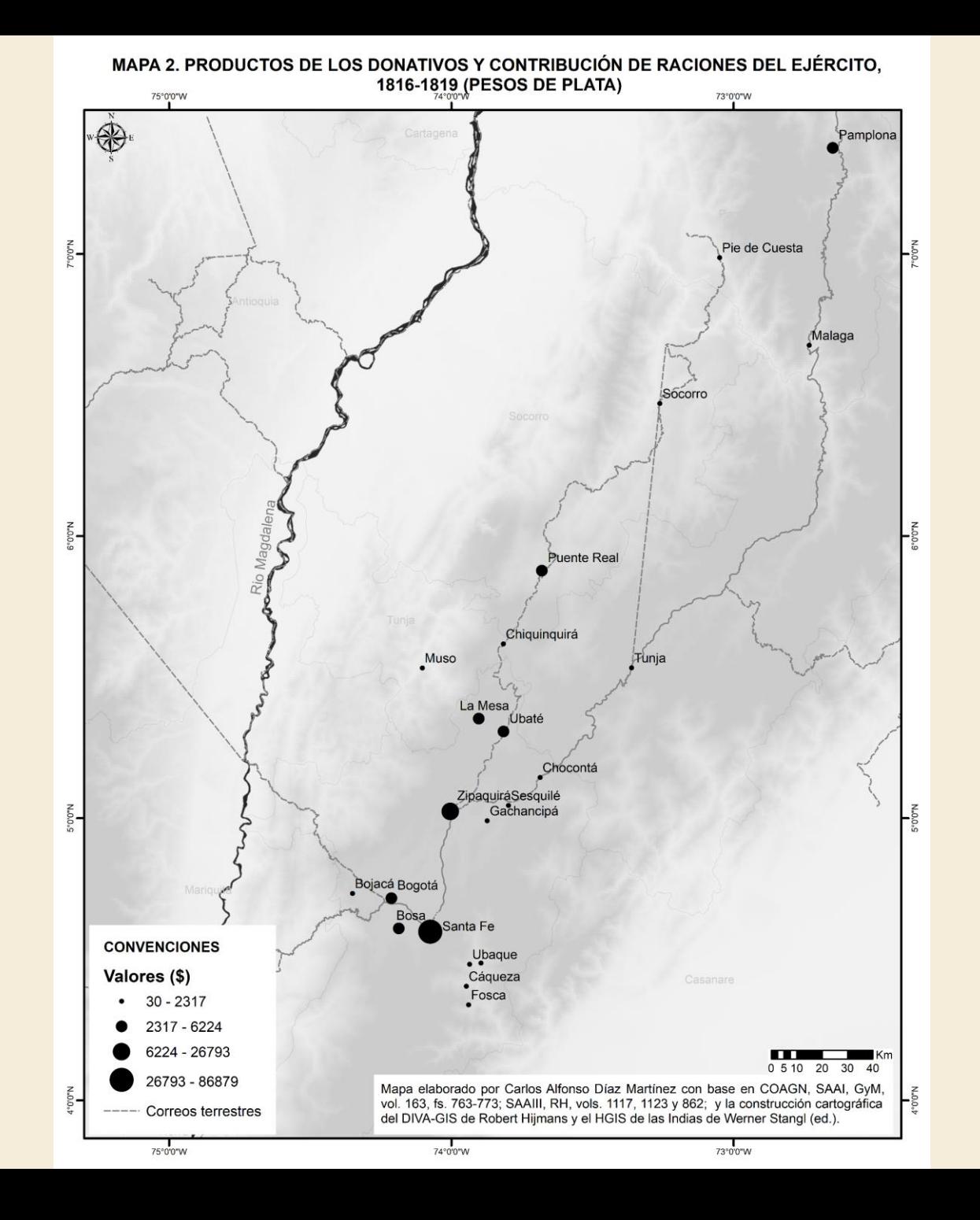

#### 22. Confrontar fuentes para ponderar su contenido

"en Venezuela desde nuestra llegada *nada absolutamente ha recibido el ejército*, siendo para mí *un enigma el destino que se les da a las rentas* que producen sus administraciones"

Pablo Morillo al Ministro de Hacienda, 18 de marzo de 1818 et al. 1818 et al. 1818 et al. 1818 et al. 1818 et al. 1818 et al. 1818 et al. 1818

"Aunque de la demostración o resumen general antecedente se manifiesta un sobrante por todos los ramos que abraza este Estado de 485 738 pesos, esto dimana de *no hallarse comprendidos en él la mayor parte de los gastos que ocasionó el Ejército Expedicionario*, que en número de 10 a 12 mil hombres obraron en diversos puntos de estas provincias"

Tribunal de Cuentas de Caracas, 1818

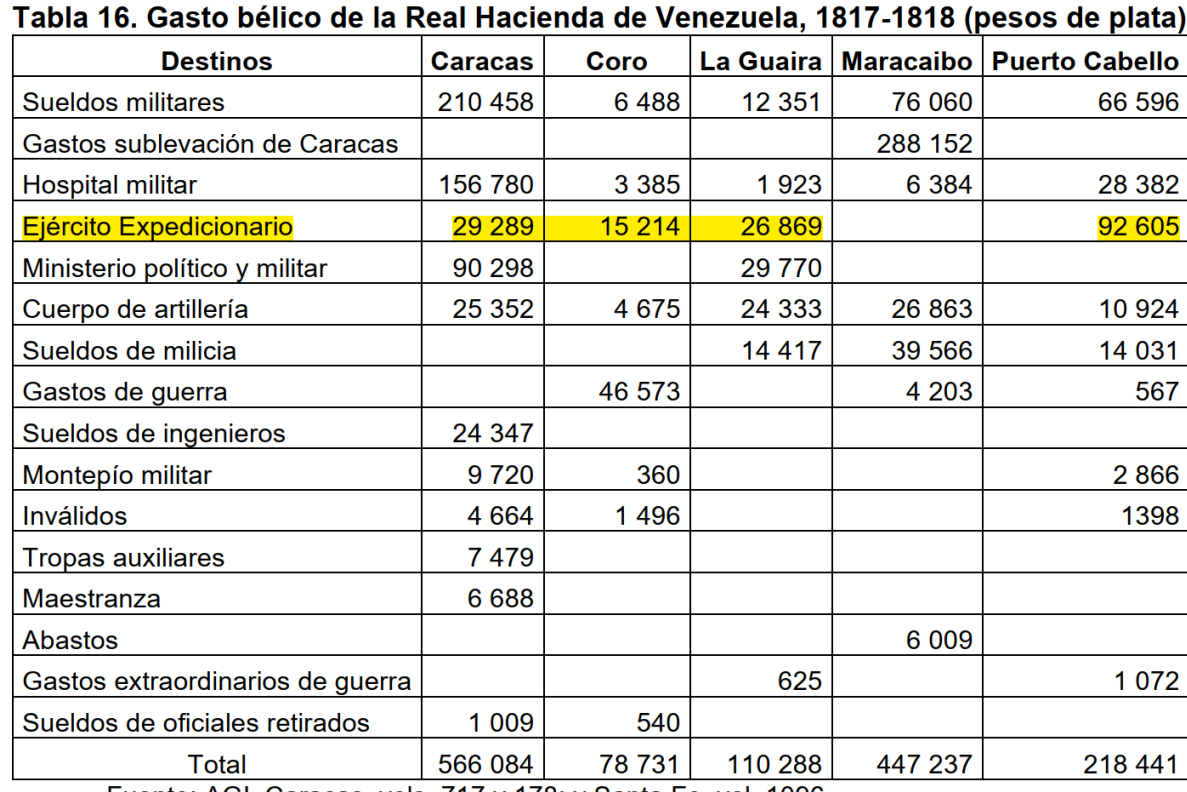

Fuente: AGI, Caracas, vols. 717 y 178; y Santa Fe, vol. 1096.

#### 23. Imponerse metas diarias de escritura

### 24. Revisar la escritura cuantas veces se pueda. Usar el lector en voz alta de Word

#### 25. Utilizar herramientas digitales

## Herramientas digitales:

1. PDF24: OCR a .pdf 2. Zotero: Exportar subrayados de .pdf 3. DocFetcher: búsquedas masivas en grupos de documentos 4. Descargas automatizadas de repositorios históricos digitales

#### Descarga de la tesis:

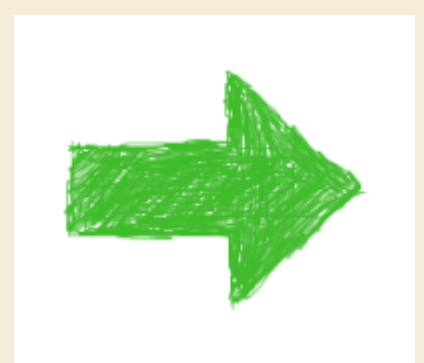

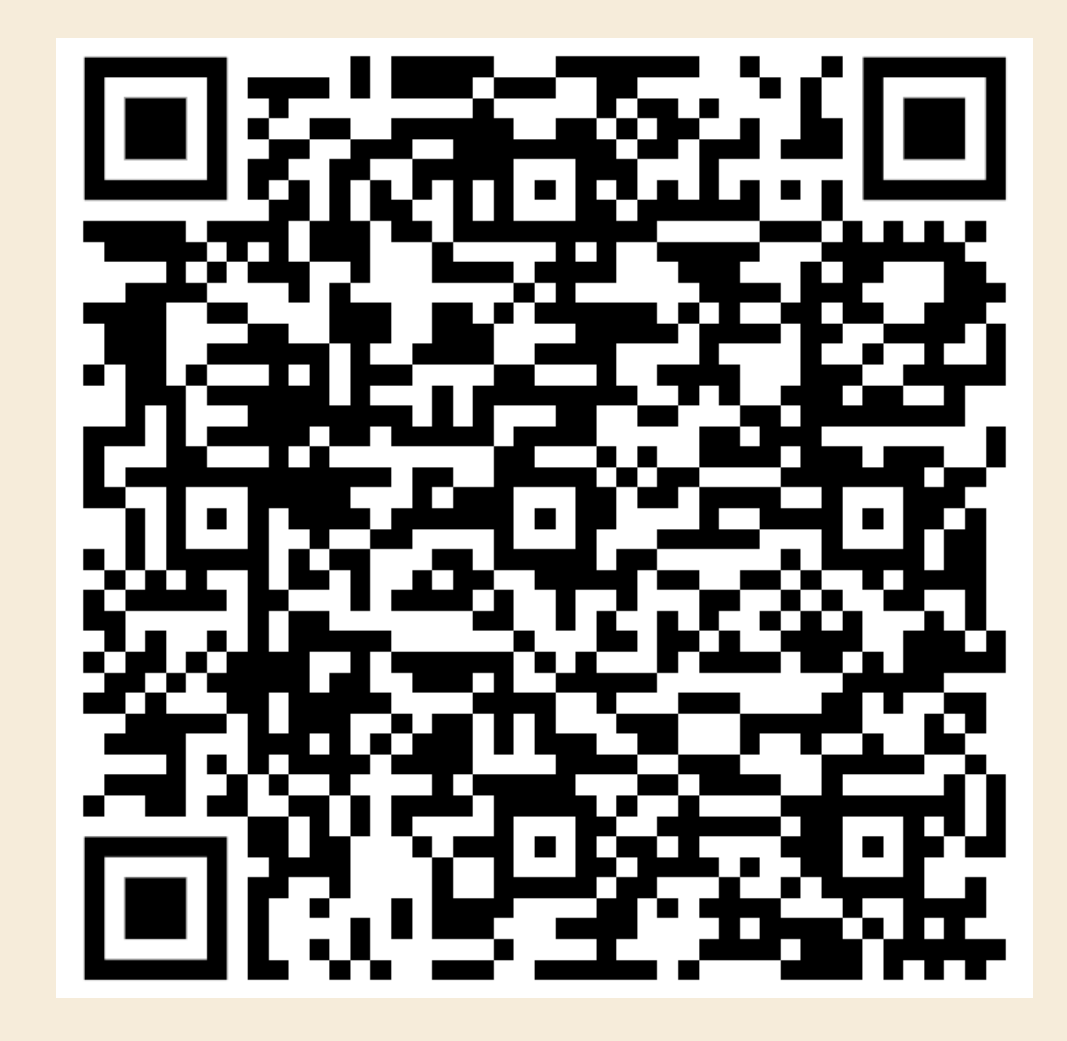

## Herramientas digitales:

1. Descargas automatizadas de PARES: <https://www.youtube.com/watch?v=-Bwvj8h5vsE>

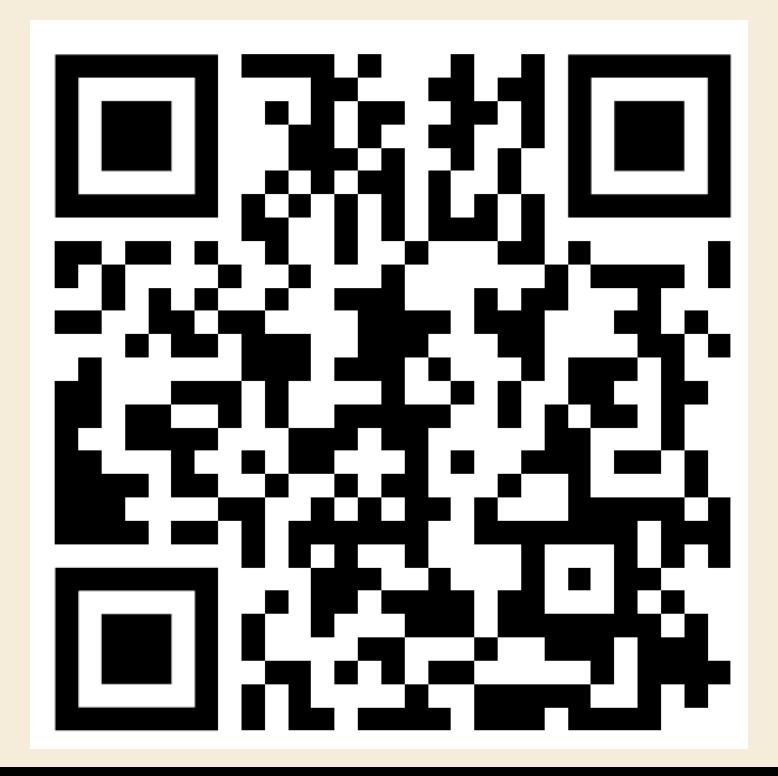